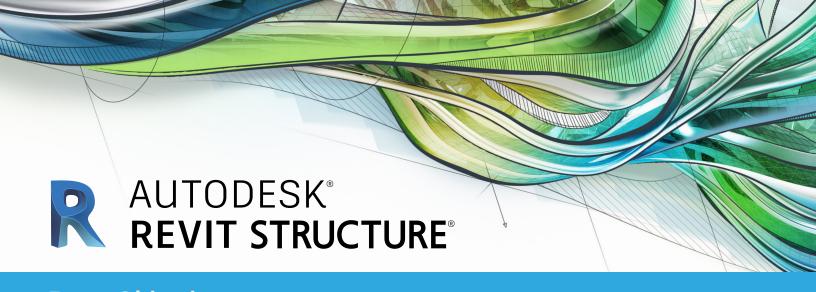

# **Exam Objectives**

### **COLLABORATION**

Create and modify levels

Create and modify structural grids

Import AutoCAD files into Revit

Link Revit models

Control the visibility for linked objects

# **DOCUMENTATION**

Using temporary dimensions

Annotate beams

Add and modify text annotations

Add and use dimensions and dimension labels

Use detail components

Create and modify column schedules

Create and modify footing schedules

Create and modify standard sheets

# **MODELING**

Place and modify structural columns

Place and modify walls

Create custom wall types

Place footings

Create a concrete slabs and/or floors

Create and modify stepped walls in foundations

Place rebar

Add beams

Add beam systems

Add joists

Add cross bracing to joists

Create and use trusses

Create and modify floors

Create and modify custom floors

Create and modify sloped floors

Add floor openings for stairs

Create and modify stairs

Create and modify ramps

Model and use roofs

### **VIEWS**

Create section views

Create framing elevations

Use callout views

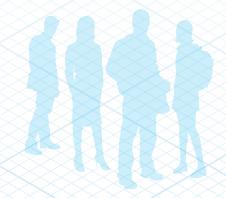

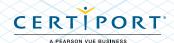